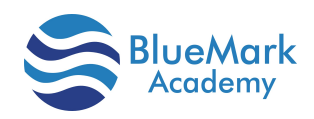

### **Açıklama**

R, istatistiksel hesaplama, veri analizi ve grafiklere yönelik açık kaynaklı ücretsiz bir programlama dilidir. R, kurumlarda ve akademik çevrelerde sayıları her geçen gün artan yöneticiler ve veri analistleri tarafından kullanılıyor. R, ayrıca kullanımını kolay bulan programlama becerileri olmayan istatistikçiler, mühendisler ve bilim insanları arasında da kendisine yer buldu. Veri madenciliğinin her geçen gün artan kullanımından dolayı popülerliği her geçen gün artıyor. R'nin veri madenciliği için çok çeşitli paketleri bulunuyor. Programcı olmayan birçok kişinin kolayca çalışabileceği, üst düzey Excel kullanıcıları arasında oldukça yaygın olarak kullanılan bir beceri setini doğal olarak genişleten bir dildir. Analistin gerçek verilere dayalı istatistiksel, sayısal veya olasılık temelli bir sorunu olduğu durumlar ve Excel'in sınırlarının zorlandığı zamanlar için mükemmel bir araçtır.

#### **Bu eğitimde neler öğreneceksiniz?**

R Programming JumpStart; veri okuma, R paketlerine erişim, R işlevleri yazma ve bilgilendirici grafikler oluşturma dahil olmak üzere R içindeki nesnelerin kullanılmasını içeren uygulamalı bir eğitimdir. Genel istatistik modelleri kullanılarak verilerin analiz edilmesini içerir. Eğitim, R yazılımının (http://www.r-project.org) hem komut satırından hem de grafiksel kullanıcı arayüzünden (GUI) nasıl kullanılacağını öğretir.

#### **Kimler Katılmalı?**

Bu, giriş düzeyinde bir programlama eğitimidir.

Bu eğitime katılanların başka bir programlama dilini uygulamalı olarak kullanma deneyimli olmalıdır. İstatistikler ve olasılıklarla çalışmaya başlamadan önce, Excel kullanımıyla ilgili giriş düzeyi bilgi sahibi olunması yararlı olabilir ancak gerekli değildir. İhtiyaçlarınızın karşılandığından emin olmak için en iyi çözümü tasarlamak için sizinle birlikte çalışacağız. Materyalleri kişiselleştirilerek ya da farklı bir eğitim

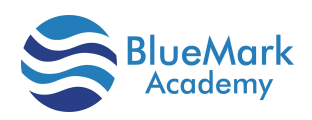

yöntemi kullanarak ekibinizin bu eğitime en iyi şekilde hazırlanmasına yardımcı olacağız.

### **Eğitim İçeriği**

#### **R and statistics**

- Using R interactively  $\bullet$
- An introductory session
- Getting help with functions and features
- R commands, case sensitivity, etc.
- Recall and correction of previous commands
- Executing commands from or diverting output to a file  $\bullet$
- Data permanency and removing objects  $\bullet$

#### **Simple manipulations; numbers and vectors**

- Vectors and assignment
- Vector arithmetic
- Generating regular sequences
- Logical vectors
- Missing values  $\bullet$
- Character vectors
- Index vectors; selecting and modifying subsets of a data set
- Other types of objects

#### **Objects, their modes and attributes**

- Intrinsic attributes: mode and length
- Changing the length of an object
- Getting and setting attributes  $\bullet$
- The class of an object  $\bullet$

#### **Ordered and unordered factors**

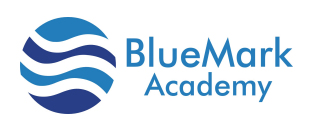

- A specific example
- The function tapply() and ragged arrays
- Ordered factors  $\bullet$

#### **Arrays and matrices**

- $\bullet$ Arrays
- Array indexing. Subsections of an array  $\bullet$
- Index matrices  $\bullet$
- The array() function  $\bullet$
- Mixed vector and array arithmetic. The recycling rule  $\bullet$
- The outer product of two arrays  $\bullet$
- Generalized transpose of an array  $\bullet$
- Matrix facilities  $\bullet$
- Matrix multiplication  $\bullet$
- $\bullet$ Linear equations and inversion
- Eigenvalues and eigenvectors  $\bullet$
- Singular value decomposition and determinants  $\bullet$
- Least squares fitting and the QR decomposition  $\bullet$
- Forming partitioned matrices, cbind() and rbind()  $\bullet$
- The concatenation function, (), with arrays  $\bullet$
- $\bullet$ Frequency tables from factors

#### **Lists and data frames**

- $\bullet$ Lists
- Constructing and modifying lists
- Concatenating lists
- Data frames  $\bullet$
- $\bullet$ Making data frames
- attach() and detach()  $\bullet$
- Working with data frames  $\bullet$
- Attaching arbitrary lists
- Managing the search path

#### **Reading data from files**

- The read.table()function  $\bullet$
- The scan() function
- Accessing builtin datasets

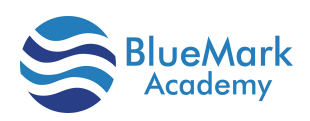

- Loading data from other R packages
- Editing data

#### **Probability distributions**

- R as a set of statistical tables
- Examining the distribution of a set of data  $\bullet$
- One- and two-sample tests

#### **Grouping, loops and conditional execution**

- $\bullet$ Grouped expressions
- Control statements  $\bullet$
- Conditional execution: if statements  $\bullet$
- Repetitive execution: for loops, repeat and while  $\bullet$
- Session: Writing your own functions  $\bullet$
- $\bullet$ Simple examples
- Defining new binary operators  $\bullet$
- Named arguments and defaults  $\bullet$
- The '…' argument  $\bullet$
- Assignments within functions  $\bullet$
- More advanced examples  $\bullet$
- Efficiency factors in block designs  $\bullet$
- Dropping all names in a printed array  $\bullet$
- Recursive numerical integration  $\bullet$
- $\bullet$ Scope
- Customizing the environment  $\bullet$
- Classes, generic functions and object orientation  $\bullet$

#### **Statistical models in R**

- Defining statistical models; formulae  $\bullet$
- **Contrasts**  $\bullet$
- Linear models  $\blacksquare$
- Generic functions for extracting model information  $\bullet$
- Analysis of variance and model comparison  $\bullet$
- ANOVA tables  $\bullet$
- Updating fitted models  $\bullet$
- Generalized linear models  $\bullet$
- Families $\bullet$

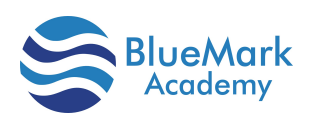

- The glm() function  $\bullet$
- Nonlinear least squares and maximum likelihood models  $\bullet$
- Least squares
- Maximum likelihood  $\bullet$
- Some non-standard models  $\bullet$

#### **Graphical procedures**

- $\bullet$ High-level plotting commands
- The plot() function  $\bullet$
- Displaying multivariate data  $\bullet$
- Display graphics  $\bullet$
- Arguments to high-level plotting functions  $\bullet$
- Low-level plotting commands  $\bullet$
- Mathematical annotation  $\bullet$
- $\bullet$ Hershey vector fonts
- Interacting with graphics  $\bullet$
- Using graphics parameters  $\bullet$
- Permanent changes: The par() function  $\bullet$
- Temporary changes: Arguments to graphics functions  $\bullet$
- Graphics parameters list  $\bullet$
- Graphical elements  $\bullet$
- Axes and tick marks  $\bullet$
- Figure margins  $\bullet$
- Multiple figure environment  $\bullet$
- Device drivers  $\bullet$
- PostScript diagrams for typeset documents  $\bullet$
- Multiple graphics devices  $\bullet$
- Dynamic graphics  $\bullet$

#### **Packages**

- Standard packages
- Contributed packages and CRAN
- Namespaces $\bullet$